## Using Office Lens to upload work to One Drive, One Note, and Word

Office Lens gives you the ability to easily share images of handwritten work or pages that you would have otherwise scanned via a range of other apps.

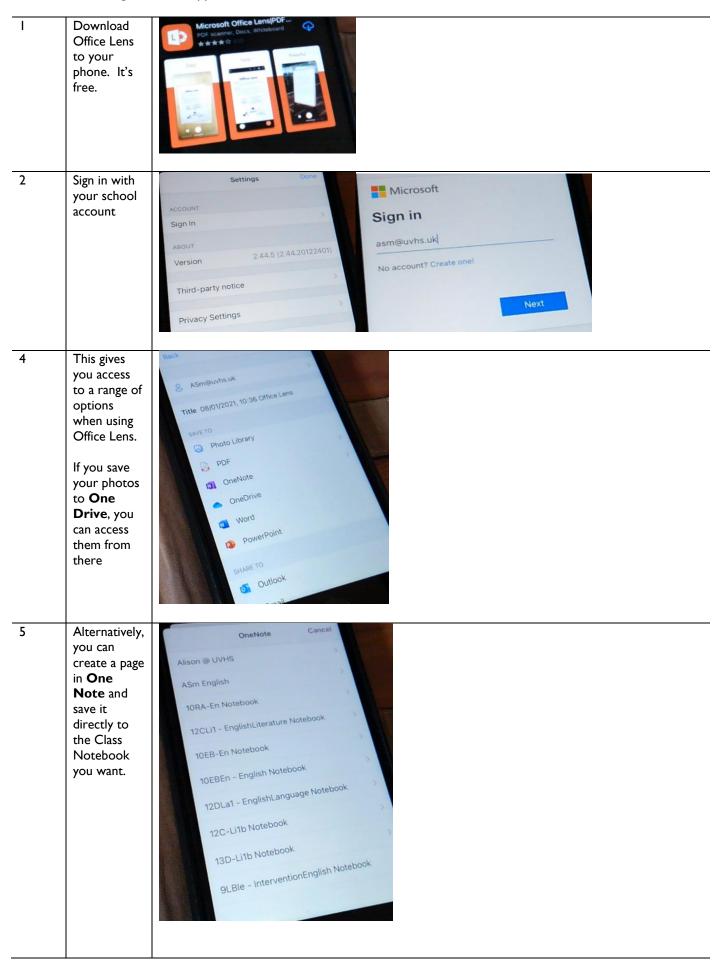

| I | t to One Drive from Teams:                                                |                                                                                                    |                                                                                                    |                                                                                                    |                                                                                                    |                                                                                                    |  |  |  |  |
|---|---------------------------------------------------------------------------|----------------------------------------------------------------------------------------------------|----------------------------------------------------------------------------------------------------|----------------------------------------------------------------------------------------------------|----------------------------------------------------------------------------------------------------|----------------------------------------------------------------------------------------------------|--|--|--|--|
|   | In your<br>team, go to<br>the apps<br>section                             | Image: Simple state     Microsoft Teams       Activity     < All teams       Image: Simple state     Image: Simple state       Image: Simple state     Image: Simple state       Image: Simple state |                                                                                                    |                                                                                                    |                                                                                                    |                                                                                                    |  |  |  |  |
| 2 | Then go to<br><u>Microsoft</u><br><u>365</u> , and to<br><u>One Drive</u> | Image: Microsoft 365         Apps         Image: Outlook       Image: OneDrive         Image: Outlook       Image: OneDrive         Image: Word       Image: Excel         Image: PowerPoint       Image: OneNote         Image: SharePoint       Image: Teams                                                                                                    | →                                                                                                    |                                                                                                    | Office 36                                                                                                    | 5                                                                                                    |  |  |  |  |
|   |                                                                           |                                                                                                    |                                                                                                    | E<br>G                                                                                                    | n<br>R                                                                                                    |                                                                                                    |  |  |  |  |
| 3 | Go to <u>Office</u><br>Lens                                               | My files                                                                                                    |                                                                                                    | E<br>G                                                                                                    | 2<br>2<br>2                                                                                                    |                                                                                                    |  |  |  |  |
| 3 |                                                                           | My files<br>□ Name ~                                                                                                    | Modified ~                                                                                                    | ء<br>م<br>1                                                                                                    | ₽<br>₽                                                                                                    | haring                                                                                                    |  |  |  |  |
| 3 |                                                                           |                                                                                                    |                                                                                                    | K<br>Modified By ∨ F                                                                                                    | ile size ∨ S                                                                                                    | haring                                                                                                    |  |  |  |  |
| 3 |                                                                           | □ Name ∨                                                                                                    | September 17, 2019                                                                                                    | Modified By ∨ F<br>A Smith 1                                                                                                    | ile size ∨ S<br>item P                                                                                                    | -                                                                                                    |  |  |  |  |
| 3 |                                                                           | Name  Apps                                                                                                    | September 17, 2019<br>July 4, 2017                                                                                                    | Modified By → F<br>A Smith 1<br>A Smith 3                                                                                                    | ile size ∨ S<br>item P<br>items P                                                                                               | rivate                                                                                                    |  |  |  |  |
| 3 |                                                                           | Name      Apps     Attachments                                                                                                    | September 17, 2019<br>July 4, 2017<br>September 6, 2019<br>August 13, 2019                                                                                                    | Modified By ∨ F<br>A Smith 1<br>A Smith 3<br>A Smith 1                                                                                                    | ile size ∨ S<br>item P<br>items P<br>item d<br>5 items P                                                                        | rivate<br>rivate<br>R Shared<br>rivate                                                                                                    |  |  |  |  |
| 3 |                                                                           | <ul> <li>Name ~</li> <li>Apps</li> <li>Attachments</li> <li>Ben Ensoll</li> <li>Desktop</li> <li>Desktop_Current</li> </ul>                                                                                                    | September 17, 2019<br>July 4, 2017<br>September 6, 2019<br>August 13, 2019<br>August 13, 2019                                                                                                    | Modified By ∨ F<br>A Smith 1<br>A Smith 1<br>A Smith 1<br>A Smith 5<br>A Smith 2                                                                               | ile size ∨ S<br>item P<br>items P<br>item d<br>5 items P<br>1 items P                                                           | rivate Shared rivate rivate                                                                                                    |  |  |  |  |
| 3 |                                                                           | Name       Apps       Attachments       Ben Ensoll       Desktop       Desktop_Current       Documents                                                                                                    | September 17, 2019<br>July 4, 2017<br>September 6, 2019<br>August 13, 2019<br>August 13, 2019<br>August 15, 2019                                                                                                    | Modified By → F<br>A Smith 1<br>A Smith 3<br>A Smith 5<br>A Smith 5<br>A Smith 2<br>A Smith 2                                                                  | ile size × S<br>item P<br>items P<br>items P<br>1 items P<br>4 items P                                                          | rivate<br>rivate<br>A Shared<br>rivate<br>rivate<br>rivate                                                                                                    |  |  |  |  |
| 3 |                                                                           | <ul> <li>Name ~</li> <li>Apps</li> <li>Attachments</li> <li>Ben Ensoll</li> <li>Desktop</li> <li>Desktop_Current</li> <li>Documents</li> <li>Microsoft Teams Chat Files</li> </ul>                                                                                                    | September 17, 2019<br>July 4, 2017<br>September 6, 2019<br>August 13, 2019<br>August 13, 2019<br>August 15, 2019<br>September 25, 2019                                                                                                   | Modified By $\sim$ F<br>A Smith 1<br>A Smith 3<br>A Smith 5<br>A Smith 2<br>A Smith 2<br>A Smith 3<br>A Smith 3<br>A Smith 3<br>A Smith 3                      | ile size × S<br>item P<br>items P<br>items P<br>1 tems P<br>4 items P<br>4 items P                                              | rivate<br>rivate<br><sup>2</sup> Shared<br>rivate<br>rivate<br>rivate<br>rivate                                                                                                    |  |  |  |  |
| 3 |                                                                           | <ul> <li>Name ~</li> <li>Apps</li> <li>Attachments</li> <li>Ben Ensoll</li> <li>Desktop</li> <li>Desktop_Current</li> <li>Documents</li> <li>Microsoft Teams Chat Files</li> <li><sup>3</sup>Microsoft Teams Data</li> </ul>                                                                                                    | September 17, 2019<br>July 4, 2017<br>September 6, 2019<br>August 13, 2019<br>August 13, 2019<br>August 15, 2019<br>September 25, 2019<br>Yesterday at 6:04 AM                                                                           | Modified By → F<br>A Smith 1<br>A Smith 1<br>A Smith 2<br>A Smith 2<br>A Smith 3<br>A Smith 3<br>A Smith 3<br>A Smith 3<br>A Smith 3                           | ile size ∨ S<br>item P<br>item A<br>5 items P<br>1 items P<br>1 items P<br>1 items P<br>items P                                 | rivate Shared Shared rivate rivate rivate rivate rivate rivate rivate rivate                                                                                                    |  |  |  |  |
| 3 |                                                                           | <ul> <li>Name ~</li> <li>Apps</li> <li>Attachments</li> <li>Ben Ensoll</li> <li>Desktop</li> <li>Desktop_Current</li> <li>Documents</li> <li>Microsoft Teams Chat Files</li> <li>*Microsoft Teams Data</li> <li>Notebooks</li> </ul>                                                                                                    | September 17, 2019           July 4, 2017           September 6, 2019           August 13, 2019           August 13, 2019           August 15, 2019           September 25, 2019           Yesterday at 6:04 AM           March 20, 2020 | Modified By ∨ F<br>A Smith 1<br>A Smith 1<br>A Smith 2<br>A Smith 2<br>A Smith 3<br>A Smith 3<br>A Smith 3<br>A Smith 1<br>A Smith 1<br>A Smith 1              | ile size V S<br>item P<br>items P<br>items P<br>items P<br>4 items P<br>4 items P<br>items P<br>items P                         | rivate<br>rivate<br>R Shared<br>R Shared<br>Shared<br>Shared<br>Shared<br>Shared<br>Shared<br>Shared<br>Shared<br>Shared<br>Shared<br>Shared<br>Shared<br>Sh |  |  |  |  |
|   |                                                                           | <ul> <li>Name ~</li> <li>Apps</li> <li>Attachments</li> <li>Ben Ensoll</li> <li>Desktop</li> <li>Desktop_Current</li> <li>Documents</li> <li>Microsoft Teams Chat Files</li> <li><sup>3</sup>Microsoft Teams Data</li> </ul>                                                                                                    | September 17, 2019<br>July 4, 2017<br>September 6, 2019<br>August 13, 2019<br>August 13, 2019<br>August 15, 2019<br>September 25, 2019<br>Yesterday at 6:04 AM<br>March 20, 2020<br>Tuesday at 9:17 AM                                   | Modified By → F<br>A Smith 1<br>A Smith 1<br>A Smith 1<br>A Smith 2<br>A Smith 2<br>A Smith 3<br>A Smith 3<br>A Smith 1<br>A Smith 1<br>A Smith 1<br>A Smith 1 | ile size × S<br>item P<br>items P<br>items P<br>1 items P<br>1 items P<br>1 items P<br>items P<br>items P<br>item P<br>1 item P | rivate Shared Shared rivate rivate rivate rivate rivate rivate rivate rivate                                                                                                    |  |  |  |  |

| 4 | All of your<br>office lens<br>documents | My files > Office Lens                              |                           |                              |                            |         |  |
|---|-----------------------------------------|-----------------------------------------------------|---------------------------|------------------------------|----------------------------|---------|--|
|   | will be here                            | 🗋 Name $\vee$                                       | Modified $\smallsetminus$ | Modified By $\smallsetminus$ | File size $\smallsetminus$ | Sharing |  |
|   |                                         | 05_01_2021 Techniques revision 1.jpg                | 19 minutes ago            | A Smith                      | 732 KB                     | Private |  |
|   |                                         | ☐ <sup>1</sup> 05_01_2021 Techniques revision 2.jpg | 19 minutes ago            | A Smith                      | 643 KB                     | Private |  |
|   |                                         | ☐ <sup>1</sup> 05_01_2021 Techniques revision .jpg  | About an hour ago         | A Smith                      | 643 KB                     | Private |  |
|   |                                         | 05012021, 1638 Office Lens 1.docx                   | Tuesday at 9:22 AM        | A Smith                      | 3.35 MB                    | Private |  |
|   |                                         | 🔒 05012021, 1638 Office Lens 1.pdf                  | Tuesday at 9:18 AM        | A Smith                      | 1.04 MB                    | Private |  |
|   |                                         | 05012021, 1638 Office Lens 2.docx                   | Wednesday at 2:53 AM      | A Smith                      | 4.00 MB                    | Private |  |
| 5 | Open the                                | 🖄 Share 📀 Copy link 🛓 Download 📋 Delete             |                           | o 🔁 Version history          |                            |         |  |
|   | one you<br>want, then                   | ing                                                 | 30. /                     |                              |                            |         |  |
|   | simply use                              | or-                                                 |                           | 1                            | inative                    |         |  |
|   | Control+C                               |                                                     | /                         | dec                          |                            | terrent |  |
|   | to copy it,                             |                                                     | 1 /                       | - (                          | -0 Sta                     |         |  |
|   | and<br>Control+V                        |                                                     | _/                        |                              |                            |         |  |
|   | to paste it                             |                                                     | 1.                        |                              | ×                          |         |  |
|   | into the One                            |                                                     |                           |                              |                            |         |  |
|   | Note page                               |                                                     |                           |                              |                            |         |  |
|   | or Word                                 |                                                     |                           |                              |                            |         |  |
|   | document                                |                                                     |                           |                              |                            |         |  |
|   | you have<br>chosen                      |                                                     |                           |                              |                            |         |  |
| 6 | Alternatively,                          |                                                     |                           |                              |                            |         |  |
|   | choose                                  | File Home Insert Layo                               | out References            | Revie                        |                            |         |  |
|   | <u>Insert</u> , then                    |                                                     | -                         | N 6                          |                            |         |  |
|   | <u>Picture</u>                          | 👾 Page Break 🖽 Table 🖌 🖆                            | 📓 Picture 🗸 🏳             | New Cor                      |                            |         |  |
| 7 | Choose <u>This</u>                      |                                                     |                           |                              |                            |         |  |
|   | Device and                              | ~ 🖾 Picture ~ 岇 New C                               |                           |                              |                            |         |  |
|   | continue                                |                                                     |                           |                              |                            |         |  |
|   | from step 3                             | Insert Picture From                                 |                           |                              |                            |         |  |
|   | above                                   | └근 This Device                                      |                           |                              |                            |         |  |
|   |                                         | Stock Images                                        |                           |                              |                            |         |  |
|   |                                         |                                                     |                           |                              |                            |         |  |
|   |                                         | Bing Pictures                                       |                           |                              |                            |         |  |
|   |                                         |                                                     |                           |                              |                            |         |  |